## **Question dialog**

The **Question** dialog opens when [converting a model to another Enterprise Architecture Framework.](https://docs.nomagic.com/display/UPDM2P190SP1/Converting+Model+between+Enterprise+Architecture+Frameworks)

The dialog asks whether user wants to convert the model according to specified options or not.

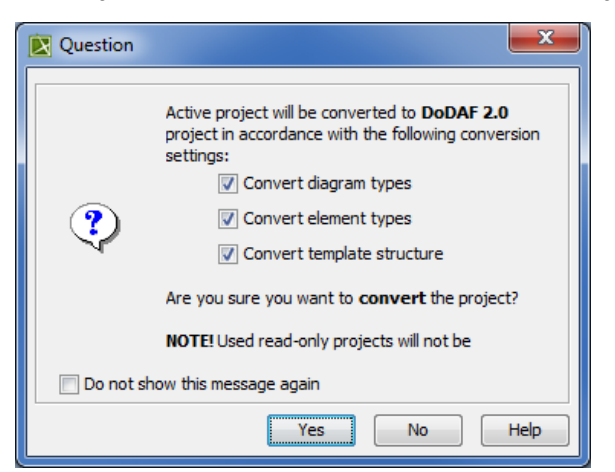

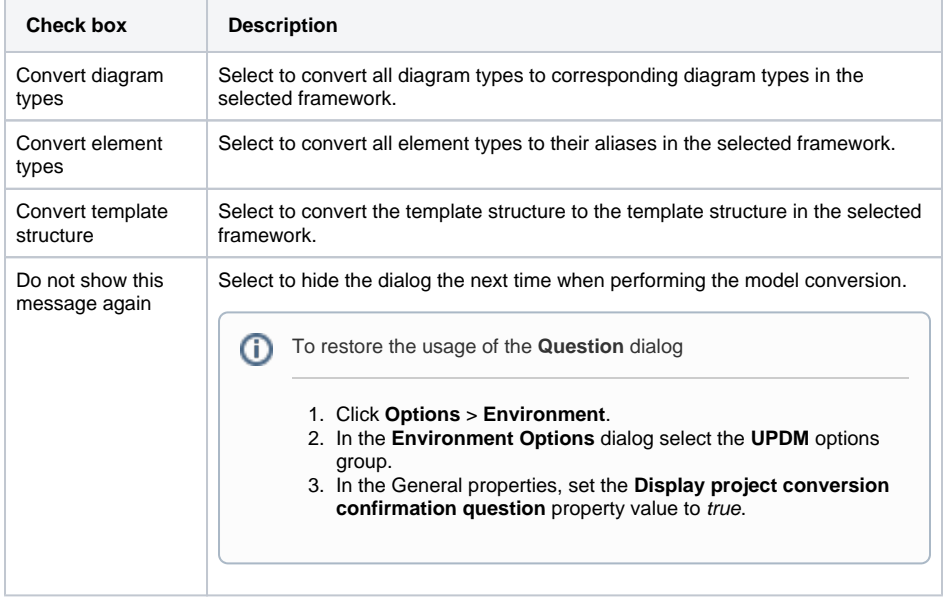